# Exercices de Terminale STMG

Pierre-Alexandre Fournié

2015

## Planche nº 1: Taux d'évolution et suites

## Exercice 1 d'après baccalauréat

## Dans cet exercice, tous les prix sont exprimés en euros

Le tableau suivant est extrait d'une feuille de calcul obtenue à l'aide d'un tableur. Dans la colonne B figurent les prix annuels moyens en métropole d'un kg de pain de 2003 à 2013.

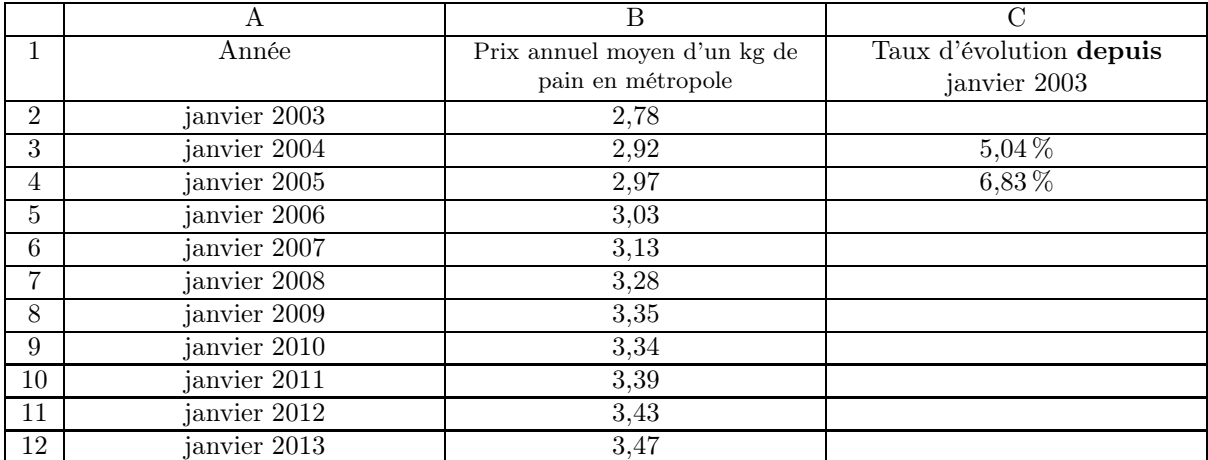

Source : INSEE

La plage B2 :B12 est au format nombre à deux décimales. La plage C3 :C12 est au format pourcentage à deux décimales.

Dans la colonne C, partiellement remplie, on veut afficher le taux d'évolution du prix d'un kg de pain entre janvier 2003 et janvier de chacune des années suivantes.

- 1. La valeur affichée dans la cellule C6 sera :
	- $0.35\%$   $8.99\%$   $12.59\%$
- 2. Quelle formule, à recopier sur la plage C3 :C12, peut-on entrer dans la cellule C3 ?
	- $=(B3-B2)/B2$   $=(B$3-B2)/B2$   $=(B3-B$2)/B$2$
- 3. Le prix d'un kg de pain en janvier 2003 est pris comme indice en base 100. L'indice de janvier 2005, arrondi au centième, est :
	- $106,83$   $93,17$   $101,71$
- 4. De janvier 2003 à janvier 2013, le taux d'évolution annuel moyen du prix d'un kg de pain, arrondi au centième près, est :
	- $2,48\%$   $2,24\%$   $24,82\%$

Entre 1910 et 1960, la population d'un village a diminué de 75%. Entre 1960 et aujourd'hui, elle a réaugmenté de 60%.

Aujourd'hui, la village compte 250 habitants. Quelle était la population en 1910 ?

## Exercice 4 d'après baccalauréat

Dans une ville, on estime qu'à partir de 2013, le nombre de voitures électriques en circulation augmente de 12 % par an.

Au 1er janvier 2013, cette ville propose 148 places de parking spécifiques avec borne de recharge. La commune prévoit de créer chaque année 13 places supplémentaires.

La feuille de calcul ci-dessous doit rendre compte de ces données.

Les cellules sont au format « nombre à zéro décimale ».

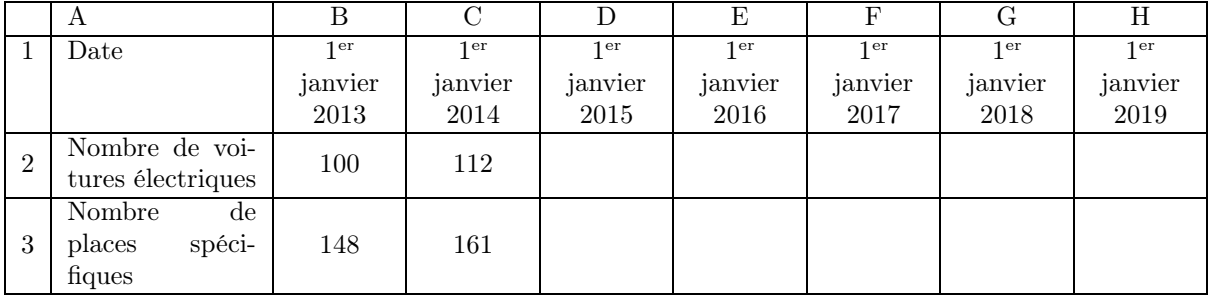

## Partie A

- 1. Préciser une formule qui, entrée en cellule C2, permet, par recopie vers la droite, d'obtenir le contenu des cellules de la plage C2 : H2.
- 2. Déterminer le pourcentage global d'évolution du nombre de voitures électriques en circulation entre 2013 et 2016, arrondi à 0,1 %.
- 3. Soit n un entier naturel. Le nombre de voitures électriques en circulation au  $1<sup>er</sup>$  janvier de l'année  $(2013 + n)$  est modélisé par le terme  $V_n$  d'une suite géométrique. Ainsi  $V_0 = 100$ .
	- (a) Déterminer la raison de la suite  $(V_n)$ .
	- (b) Préciser l'expression de  $V_n$  en fonction de n.
	- (c) Calculer  $V_8$  et  $V_9$  arrondis à l'unité.

## Partie B

- 1. Préciser une formule qui, entrée en cellule C3, permet, par recopie vers la droite, d'obtenir le contenu des cellules de la plage C3 : H3.
- 2. Soit n un entier naturel. On note  $P_n$  le nombre de places de parking spécifiques au 1<sup>er</sup> janvier de l'année (2013 + *n*). Ainsi  $P_0 = 148$ .
	- (a) Montrer que pour tout entier naturel  $n : P_n = 13n + 148$ .
	- (b) En quelle année le nombre de places de parking spécifiques dépassera-t-il pour la première fois 250 ?

## Partie C

En utilisant les parties A et B, déterminer l'année à partir de laquelle on peut prévoir que le nombre de places de parking spécifiques sera insuffisant.

La méthode employée pour répondre à cette question devra être expliquée.

## Planche n<sup>o</sup> 2: Suites et taux d'évolutions Extraits des baccalauréats récents

## Exercice 1 d'après Pondichéry 2015

Deux coureurs cyclistes, Ugo et Vivien, ont programmé un entraînement hebdomadaire afin de se préparer à une course qui aura lieu dans quelques mois. Leur objectif est de parcourir chacun une distance totale de 1 500 km pendant leur période d'entraînement de 20 semaines.

Ugo commence son entraînement en parcourant 40 km la première semaine et prévoit d'augmenter cette distance de 5 km par semaine.

Vivien commence son entraînement en parcourant 30 km la première semaine et prévoit d'augmenter cette distance de 10 % par semaine.

On note  $u_n$  la distance, en kilomètres, parcourue par Ugo la n-ième semaine.

On note  $v_n$  la distance, en kilomètres, parcourue par Vivien la n-ième semaine.

On a ainsi  $u_1 = 40$  et  $v_1 = 30$ .

Dans cet exercice, on étudie les suites  $(u_n)$  et  $(v_n)$ .

## Partie A : l'entraînement d'Ugo

- 1. Calculer les distances parcourues par Ugo au cours des deuxième et troisième semaines d'entraînement.
- 2. Quelle est la nature de la suite  $(u_n)$ ? Préciser sa raison.
- 3. Recopier l'algorithme ci-dessous et en compléter les lignes (1) et (2) de façon à ce qu'il affiche en sortie la distance parcourue par Ugo lors de la n-ième semaine d'entraînement.

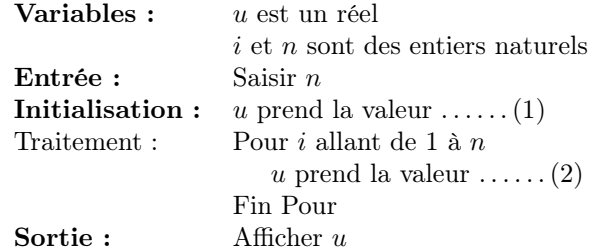

4. Montrer que, pour tout  $n \geq 1$ ,  $u_n = 35 + 5n$ .

## Partie B : l'entraînement de Vivien

- 1. Quelle est la nature de la suite  $(v_n)$ ? Justifier la réponse.
- 2. Montrer que, pour tout  $n \geq 1$ ,  $v_n = 30 \times 1, 1^{n-1}$ .
- 3. Calculer  $v_8$ . On arrondira le résultat au dixième.

### Partie C : comparaison des deux entraînements

1. Vivien est persuadé qu'il y aura une semaine où il parcourra une distance supérieure à celle parcourue par Ugo. Vivien a-t-il raison ?

On pourra utiliser les **parties**  $A$  et  $B$  pour justifier la réponse.

2. À la fin de la 17<sup>e</sup> semaine, les deux cyclistes se blessent. Ils décident alors de réduire leur entraînement. Ils ne feront plus que 80 km chacun par semaine à partir de la 18<sup>e</sup> semaine. Leur objectif sera-t-il atteint ? Justifier.

On a relevé le nombre d'oiseaux d'une espèce particulière, les limicoles, séjournant sur l'île de Ré. Les résultats figurent dans le tableau fourni en annexe.

- 1. (a) Compléter ce tableau. On arrondira les taux d'évolution à 1 %. Que remarque-t-on ?
	- (b) On suppose que l'évolution du nombre d'oiseaux se poursuit de la même façon après 2014. Un seuil d'alerte est déclenché si le nombre d'oiseaux passe en dessous de 100. Selon cette hypothèse, l'alerte sera-t-elle déclenchée avant 2020 ? Justifier la réponse.
- 2. Au début de l'année 2014, des scientifiques mettent en place des mesures de protection des oiseaux et d'aménagement du territoire, ce qui a pour effet de limiter la diminution des effectifs de limicoles à 6 % par an. Par ailleurs, la région décide de réintroduire 20 nouveaux oiseaux de cette espèce le premier janvier de chaque année, à partir de 2015.
	- (a) À combien peut-on estimer le nombre de limicoles au premier janvier 2015 ?
	- (b) On utilise un tableur pour estimer la population de limicoles séjournant sur l'île de Ré à partir de 2014. On donne ci-dessous une copie d'écran d'une partie du tableau utilisé. Les cellules sont au format « nombre sans décimale ».

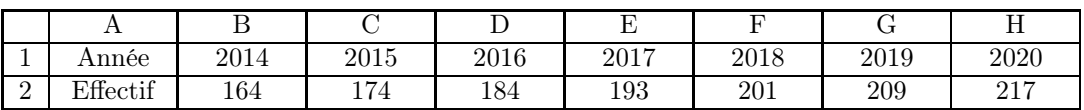

Quelle formule a-t-on pu entrer dans la cellule C2 pour obtenir, par recopie vers la droite, les autres valeurs de la ligne 2 ?

(c) Les mesures prises par les scientifiques vous semblent-elles adaptées à la survie de cette espèce sur l'île de Ré ? Justifier la réponse.

## Exercice 3 d'après Métropole 2015

Tous les ans, en août, Maïlys reçoit l'échéancier (document indiquant le montant de sa cotisation annuelle) de sa mutuelle « complémentaire santé ». Elle décide d'étudier l'évolution de sa cotisation de 2011 à 2014. Elle note dans une feuille automatisée de calcul le montant en euros de ses cotisations annuelles de 2011 à 2014.

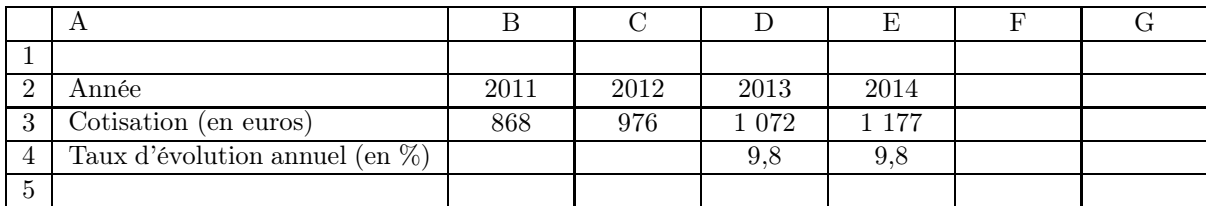

La ligne 4 est au format pourcentage à une décimale.

- 1. Calculer le taux d'évolution global de sa cotisation entre 2011 et 2014, exprimé en pourcentage et arrondi à 0,1 %.
- 2. Quelle formule Maïlys a-t-elle pu saisir dans la cellule C4 pour y obtenir le taux annuel d'évolution de 2011 à 2012, puis par recopie vers la droite jusqu'à la cellule E4, les taux d'évolution annuels successifs jusqu'en 2014 ?
- 3. Montrer que le taux d'évolution moyen annuel de la cotisation de 2011 à 2014, arrondi à 0,1 %, est de 10,7 %.
- 4. On fait l'hypothèse que la cotisation annuelle augmentera chaque année de 10,7 % à partir de 2014.
	- (a) Estimer le montant, arrondi à l'euro, de la cotisation annuelle prévue pour 2015.
	- (b) Déterminer en quelle année la cotisation annuelle aura doublé par rapport à celle de 2011. Justifier la réponse.

## Annexe à rendre avec la copie

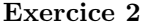

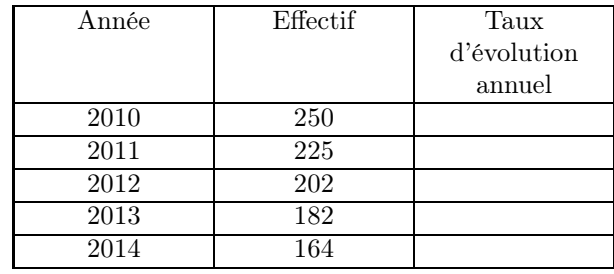

## Planche nº 2 : Suites et taux d'évolutions Extraits des baccalauréats récents Correction

## Exercice 1

## Partie A : l'entraînement d'Ugo

- 1. Calculons les distances parcourues par Ugo au cours des deuxième et troisième semaines d'entraînement c'est-à-dire  $u_2$  et  $u_3$ .  $u_2 = 40 + 5 = 45$ ,  $u_3 = 45 + 5 = 50$ .
- 2. La suite  $(u_n)$  est une suite arithmétique car chaque terme se déduit du précédent en ajoutant 5. La raison est 5.
- 3. Complétons les lignes (1) et (2) de façon à ce qu'il affiche en sortie la distance parcourue par Ugo lors de la n-ième semaine d'entraînement.

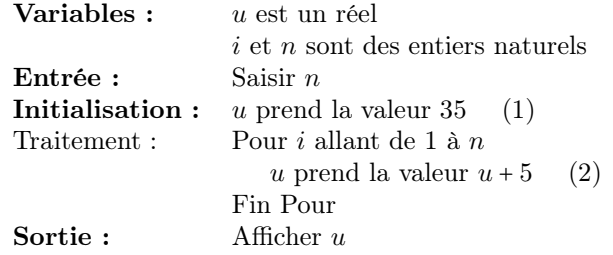

Puisque la boucle commence à 1 il faut donc qu'en sortie pour  $n = 1$ on obtienne 40, par conséquent il faut initier la valeur u à 35 comme le montre  $\overline{a}$  question suivante.

4. Calculons  $u_n$ .

Le terme général d'une suite arithmétique de premier terme  $u_1$  et de raison r  $u_n = u_1 + (n-1)r$ .  $u_n = 40 + (n-1) \times 5 = 35 + 5n$ . Par conséquent pour tout  $n \geq 1$ ,  $u_n = 35 + 5n$ .

## Partie B : l'entraînement de Vivien

- 1. À une augmentation de 10 % correspond un coefficient multiplicateur de 1,1. Chaque terme se déduit du précédent en le multipliant par  $1,1$  par conséquent la suite  $(v_n)$  est une suite géométrique de raison 1,1 et de premier terme  $v_1 = 30$ .
- 2. Calculons  $v_n$ . Le terme général d'une suite géométrique de premier terme  $u_1$  et de raison q est  $u_n = u_1 \times (q)^{n-1}$ .  $v_n = 30 \times (1, 1^{n-1})$ . Pour tout  $n \ge 1$ ,  $v_n = 30 \times 1, 1^{n-1}$ .
- 3. Calculons  $v_8$ .  $v_8 = 30 \times 1,1^{8-1} \approx 58,5$ .

## Partie C : comparaison des deux entraînements

1. Vivien est persuadé qu'il y aura une semaine où il parcourra une distance supérieure à celle parcourue par Ugo. Vivien a raison.

En dressant une table des valeurs pour  $u_n$  et  $v_n$ , nous obtenons pour  $n = 15$ ,  $u_{15} = 110$  et  $v_{15} = 113,9$ .

2. À la fin de la 17<sup>e</sup> semaine, les deux cyclistes se blessent. Ils décident alors de réduire leur entraînement. Ils ne feront plus que 80 km chacun par semaine à partir de la 18<sup>e</sup> semaine.

Calculons la distance totale parcourue pendant les dix-sept semaines :

En utilisant la calculatrice, nous montrons qu'Ugo aura parcouru 1 360 km et Vivien 1 216,34 km lors des 17 premières semaines.

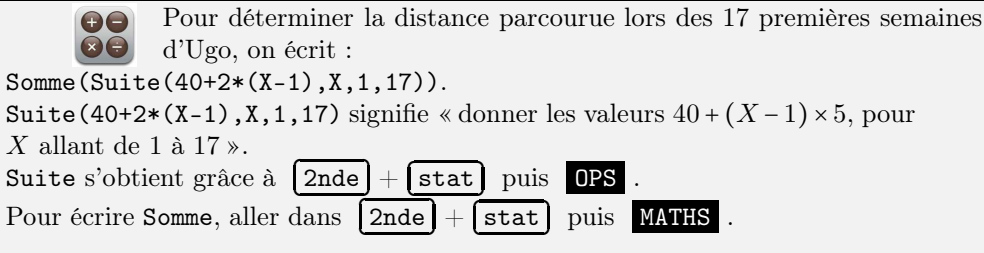

Durant les trois semaines restantes, ils parcourront 240 km. Ugo atteindra son objectif car 1 360+240=1 600 tandis que Vivien ne pourra l'atteindre 1 216,34+240=1 456,34.

## Exercice 2

vons dire qu'ils sont égaux. Année Effectif Taux

1. (a) Le tableau est complété ci-après. Puisque les taux d'évolution sont arrondis à 1 %, nous pou-

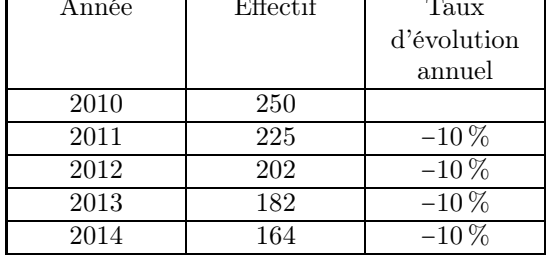

(b) On suppose que l'évolution du nombre d'oiseaux se poursuit de la même façon après 2014. Un seuil d'alerte est déclenché si le nombre d'oiseaux passe en dessous de 100.

Selon cette hypothèse, l'alerte sera déclenchée avant 2020. Puisque le taux d'évolution annuel est de −10 %, le coefficient multiplicateur associé est 0,9. Par conséquent le nombre de limicoles de l'année précédente est multiplié par  $0,9$ . Pour  $n = 4$  c'est-à-dire en 2018 nous aurions  $164 \times (0.9)^4$  soit environ 108 oiseaux. Pour  $n = 5$  c'est-à-dire en 2019 nous aurions  $164 \times (0.9)^5$ soit environ 97 oiseaux.

- 2. Au début de l'année 2014, des scientifiques mettent en place des mesures de protection des oiseaux et d'aménagement du territoire, ce qui a pour effet de limiter la diminution des effectifs de limicoles à 6 % par an. Par ailleurs, la région décide de réintroduire 20 nouveaux oiseaux de cette espèce le premier janvier de chaque année, à partir de 2015.
	- (a) Nous pouvons estimer le nombre de limicoles au premier janvier 2015 à 174 car 0,94×164+20 ≈ 174,16.
	- (b) On utilise un tableur pour estimer la population de limicoles séjournant sur l'île de Ré à partir de 2014. On donne ci-dessous une copie d'écran d'une partie du tableau utilisé. Les cellules sont au format « nombre sans décimale ».

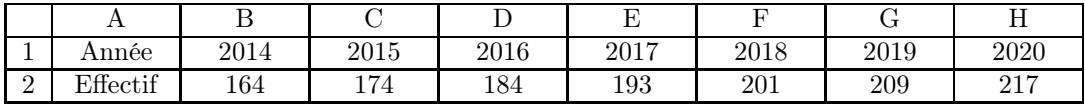

Une formule que nous pouvons entrer dans la cellule C2 pour obtenir, par recopie vers la droite, les autres valeurs de la ligne  $2 \text{ est : } =B\$  $2 \times 0.94 + 20.$ 

(c) Les mesures prises par les scientifiques semblent adaptées à la survie de cette espèce sur l'île de Ré puisque le nombre de limicoles augmenterait chaque année à partir 2015.

## Exercice 3

1. Taux d'évolution :  $\frac{v_A - v_D}{v_D} = \frac{1\,177 - 868}{868}$  $\frac{1}{868} \approx 0,355.9$ 

Le taux d'évolution entre 2011 et 2014 est de 35,6 %

- 2. La formule à entrer en C4 est =(C3-B3)/B3
- 3. Entre 2011 et 2014 il y a 3 intervalles, donc le taux moyen vérifie :  $(1 + t_m)^3 = 1 + T$  (avec  $t_m$  le taux moyen et T le taux d'évolution global).
	- $(1 + t_m)^3 = 1,356$  $1 + t_m = 1,356^{\frac{1}{3}}$  $t_m \approx 0,107$
- 4. (a) Augmenter de 10,7 % revient à multiplier par 1,107, donc la cotisation en 2015 est : 1 177 × 1,107 = 1 303 (arrondi à l'entier), soit 1 303 e.
	- (b) le double de la cotisation de  $2011$  est  $868 \times 2 = 1736$

Pour répondre on peut utiliser la suite géométrique de premier terme  $u_0 = 1$  177 (qui correspond à la cotisation en 2014) et de raison 1,107.

On a donc  $u_{n+1} = 1,107 \times u_n$ .

En calculant les termes successifs on trouve  $u_4 \approx 1\,768$ .

C'est donc en 2018 que la cotisation aura doublé par rapport à 2011.

On aurait aussi pu « simplement » compléter le tableau en multipliant les cotisations de proche en proche par 1,107.

## Planche nº 3: Statistiques de deux variables Extraits des baccalauréats récents

## Exercice 1

Le tableau ci-dessous, extrait d'une feuille de calcul, donne le revenu disponible brut (RDB) des ménages et l'évolution de leur pouvoir d'achat en France de 2010 à 2013.

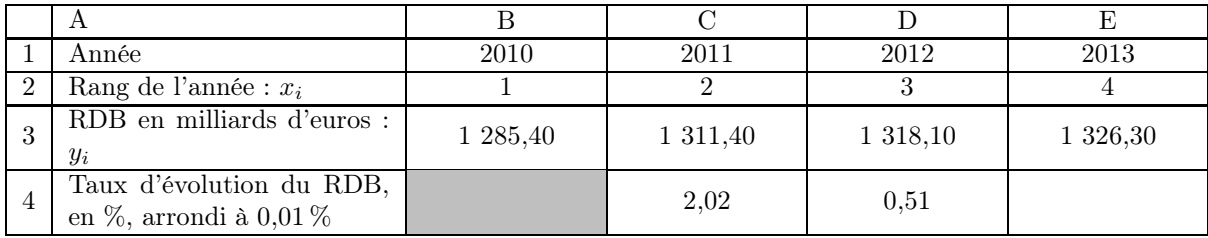

Source : INSEE

Les points de coordonnées  $(x_i; y_i)$  sont représentés dans le graphique de l'annexe 1 à rendre avec la copie.

### Partie A : taux d'évolution

- 1. (a) La cellule E4 est au format pourcentage. Quelle formule faut-il entrer dans E4 pour calculer le taux d'évolution du RDB en pourcentage de 2012 à 2013 ?
	- (b) Calculer le taux d'évolution du RDB en pourcentage de 2012 à 2013. On arrondira le résultat à 0,01 %.
- 2. (a) Montrer que le taux annuel moyen d'évolution du RDB entre 2010 et 2013, arrondi à 0,01 %, est égal à  $1,05\%$ .
	- (b) On suppose que le taux d'évolution du RDB de 2013 à 2014 est égal à 1,05 %. Calculer le RDB pour l'année 2014. On arrondira le résultat au centième.

## Partie B : ajustement affine

- 1. À l'aide de la calculatrice, donner une équation de la droite D qui réalise un ajustement affine du nuage de points de coordonnées  $(x_i; y_i)$  par la méthode des moindres carrés.
- 2. Tracer la droite D dans le repère donné en annexe 1 à rendre avec la copie.
- 3. Quel RDB ce modèle d'ajustement a-t-il permis de prévoir en 2014 ?

### Partie C : comparaison des deux prévisions

Une étude statistique suggère que le RDB des ménages en 2014 aurait été de 1 340 milliards d'euros. Si on autorise une marge d'erreur de 1 %, les prévisions pour le RDB en 2014 obtenues en partie A - 2. b. et en partie B - 3. sont-elles acceptables ?

Annexe 1

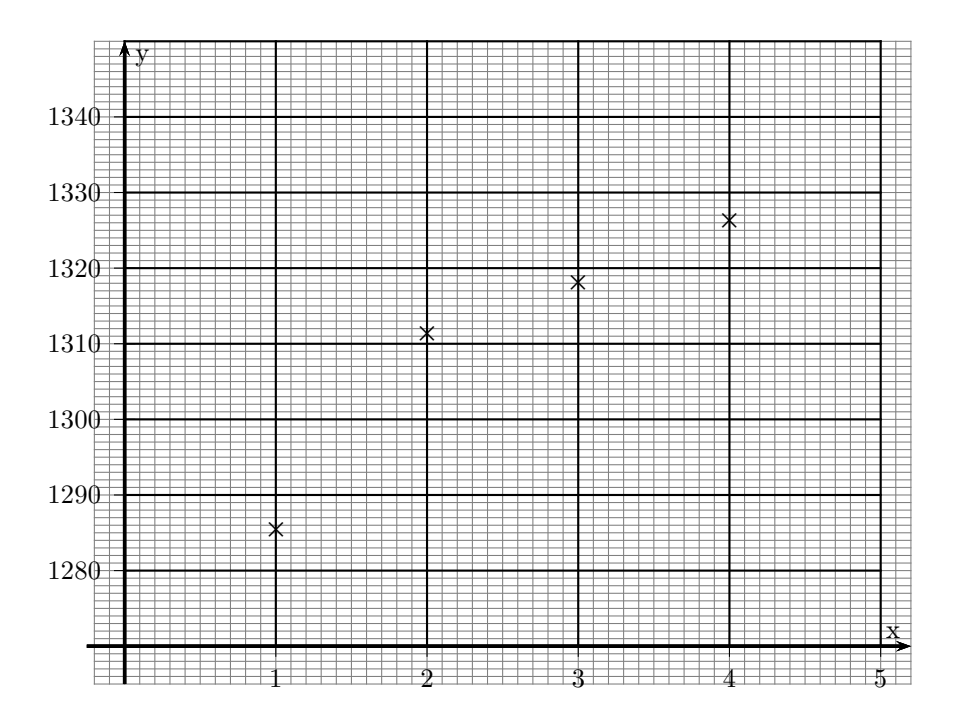

#### Les deux parties de cet exercice peuvent être traitées de manière indépendante.

On s'intéresse aux évolutions décennales (par période de 10 ans) du P. I. B. en France de 1950 à 2010.

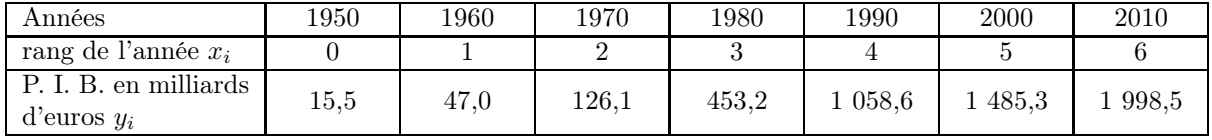

Source : Comptes nationaux - Base 2010, Insee

## Partie A :

- 1. Dans le graphique en annexe 2 à rendre avec la copie, représenter le nuage de points de coordonnées  $(x_i; y_i)$  pour i variant de 0 à 6.
- 2. Donner une équation de la droite d'ajustement affine de  $y$  en x obtenue par la méthode des moindres carrés en se limitant à la période 1970–2010.
- 3. On ajuste l'ensemble du nuage avec la droite (D) d'équation y = 478x − 886. Tracer cette droite sur le graphique en annexe 2 à rendre avec la copie.
- 4. On se propose d'ajuster ce nuage de points par la parabole, tracée sur le graphique en annexe 2, d'équation  $y = 56x^2 + 12, 6x - 25.$

Donner une estimation du P. I. B. en 2020 par la méthode qui vous semble la plus adaptée.

## Partie B :

- 1. Calculer le taux d'évolution du P. I. B. de 2000 à 2010 arrondi au dixième.
- 2. Calculer le taux d'évolution annuel moyen du P. I. B. pour cette même période arrondi au dixième.
- 3. Pour savoir dans quelle décennie il y a eu la plus forte évolution, on utilise une feuille de calcul d'un tableur. On calcule les coefficients multiplicateurs pour chacune des évolutions.

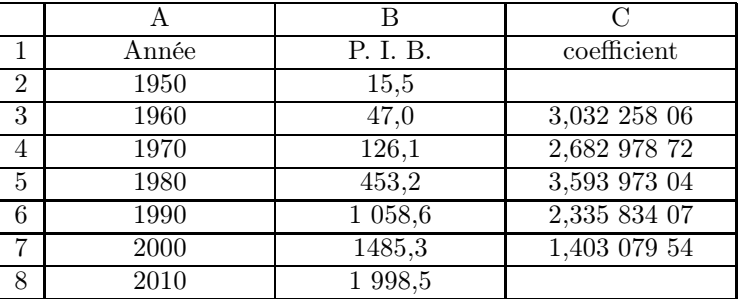

- (a) Donner une formule qui, saisie dans la cellule C3 puis recopiée vers le bas, permet d'obtenir les valeurs de la colonne C.
- (b) Calculer le coefficient multiplicateur manquant en C8.
- (c) Quelle décennie a donc vu la plus forte évolution du P. I. B. ?

Annexe 2

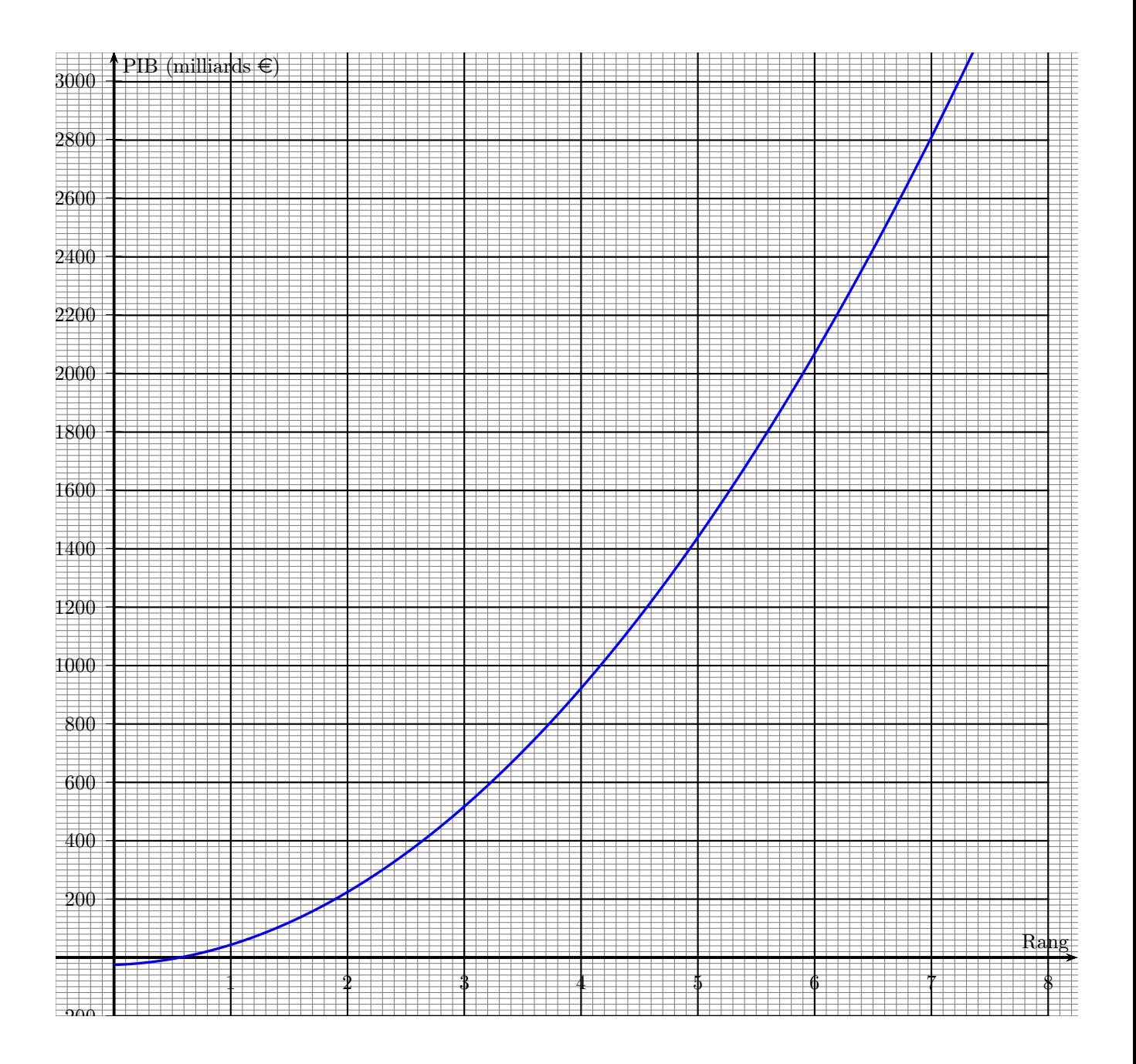

## Partie A

La série statistique à deux variables suivante décrit la superficie certifiée de production biologique exprimée en hectares (ha) en France de 2004 à 2009 :  $y_i$  est la superficie pour l'année 2003 +  $x_i$ . Remarque : on ne dispose pas de données pour l'année 2005.

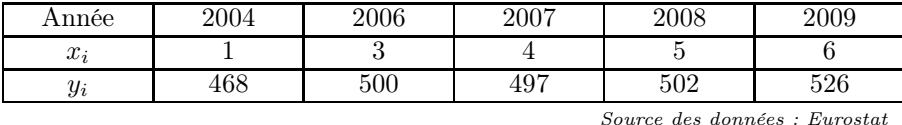

Le graphique donné en annexe 3 représente le nuage de points associé à cette série.

- 1. Donner, à l'aide de la calculatrice, une équation de la droite d'ajustement affine de y en x, obtenue par la méthode des moindres carrés.
	- Les coefficients seront arrondis à l'unité.
- 2. Tracer cette droite sur le graphique donné en annexe 3.
- 3. Estimer la superficie totale consacrée à l'agriculture biologique en France en 2011, arrondie à l'hectare.

## Partie B

L'étude a également permis d'obtenir les données suivantes :

| Année                           |      |               |                      |
|---------------------------------|------|---------------|----------------------|
| $\mathbf{r}$<br>$\mathcal{U}_l$ |      |               | ູ                    |
| Superficie<br>(en ha<br>$y_i$   | ص ۱۳ | $\rightarrow$ | $\sim$ $\sim$ $\sim$ |
|                                 |      |               |                      |

Source des données : Eurostat

- 1. Placer les points associés aux données de ce tableau sur le graphique donné en annexe.
- 2. Que peut-on dire de la validité de l'ajustement précédent ? Justifier la réponse.

## Partie C

Les données précédentes permettent de montrer que la superficie certifiée de production biologique a augmenté de 22 % par an entre 2010 et 2012.

On fait l'hypothèse que ce taux reste constant dans les cinq années suivantes.

On note  $u_0$  la superficie certifiée de production biologique en hectares en France en 2012 et, pour tout entier  $n, u_n$  la valeur estimée par ce modèle de la superficie certifiée de production biologique en hectares en France en  $2012 + n$ . Ainsi  $u_0 = 856$ .

1. On considère l'algorithme suivant :

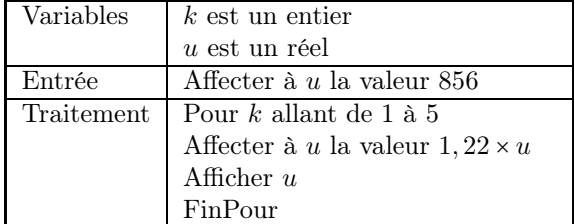

Interpréter les résultats affichés par l'algorithme.

2. Estimer la superficie certifiée de production biologique en hectares en France en 2017.

Annexe 3

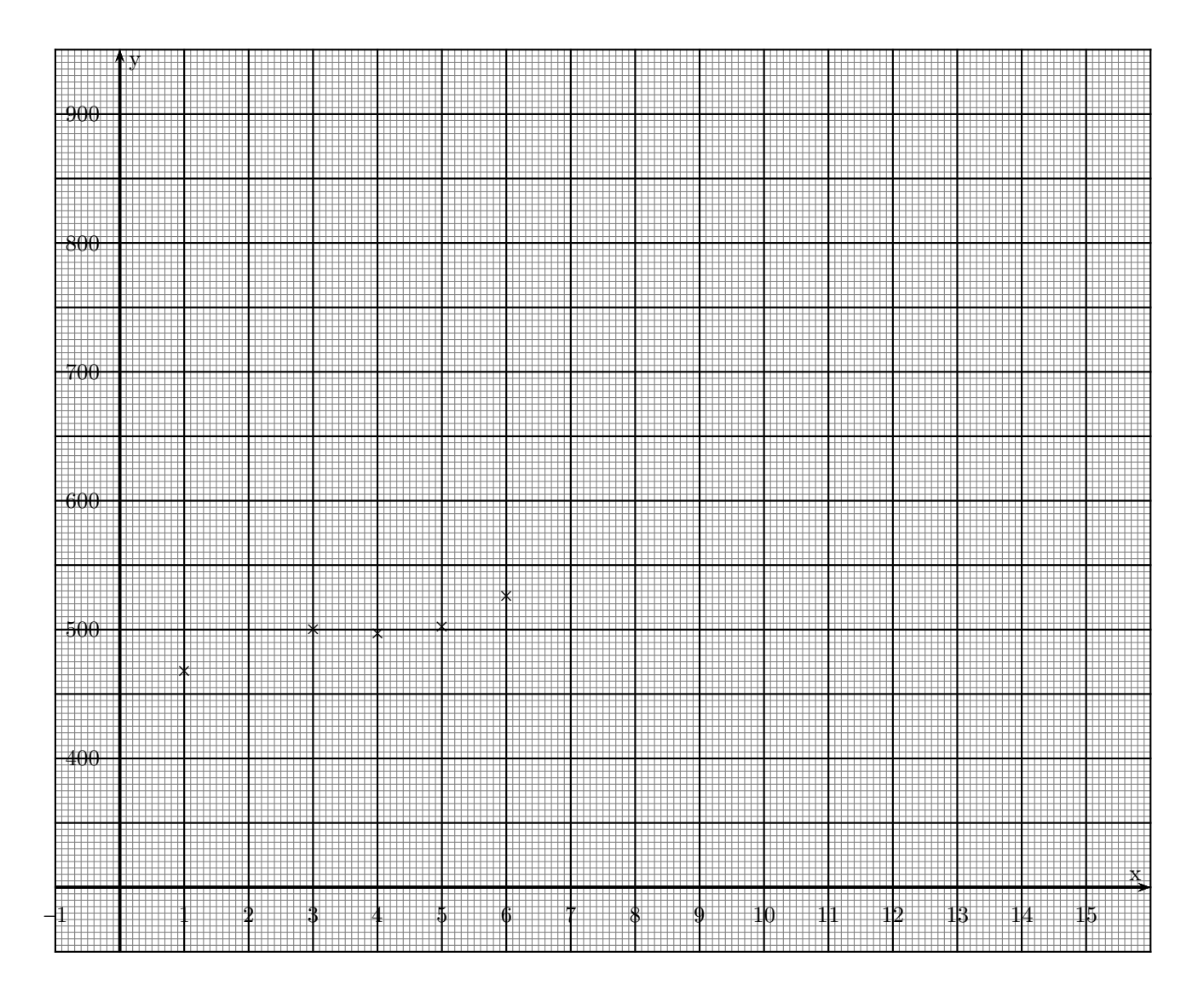

Une entreprise fabrique un modèle de meuble en bois. Elle peut produire au maximum 100 meubles par jour.

Pour x meubles fabriqués et vendus, le coût de production journalier (exprimé en euros), noté  $C(x)$ , est donné par :

$$
C(x) = 2,25x^2 - 6x + 20
$$

Chaque meuble est vendu 299  $\in$ .

L'entreprise est ouverte cinq jours par semaine.

Le chef d'entreprise a réalisé la feuille de calcul suivante :

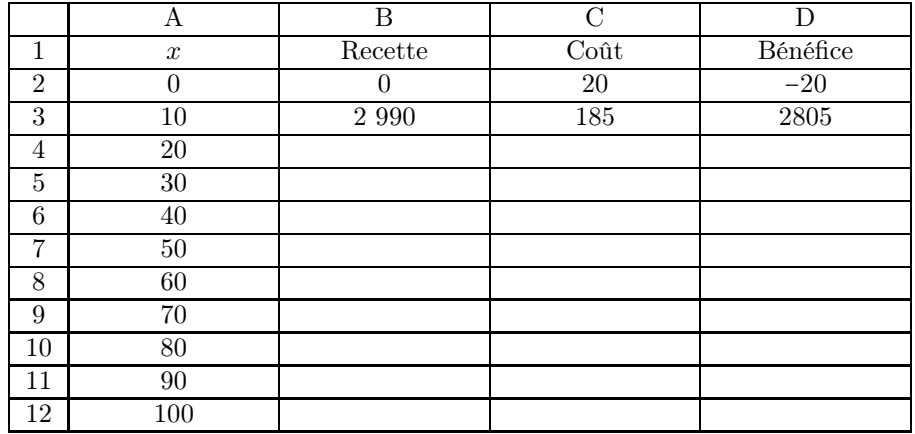

- 1. (a) Donner une formule qui, saisie dans la cellule B2, permet d'obtenir par recopie vers le bas, la recette en fonction du nombre de meubles fabriqués et vendus chaque jour.
	- (b) Donner une formule qui, saisie dans la cellule C2, permet d'obtenir, par recopie vers le bas, le coût en fonction du nombre de meubles fabriqués et vendus chaque jour.
	- (c) Calculer les valeurs associées aux cellules B7, C7 et D7.
- 2. Montrer que le bénéfice journalier correspondant à la production et la vente de x meubles ( $x \in \mathbb{R}$ ) [0 ; 100]) est donné par

$$
B(x) = -2,25x^2 + 305x - 20.
$$

- 3. Calculer  $B'(x)$  et donner le tableau de variations de B sur [0; 100].
- 4. Combien de meubles faut-il produire et vendre pour réaliser un bénéfice journalier maximal ? Déterminer le bénéfice maximal que peut réaliser l'entreprise sur une période de quatre semaines.

On s'intéresse à la trajectoire d'un ballon de basketball lancé par un joueur faisant face au panneau. Cette trajectoire est modélisée dans le repère de la figure plus bas.

Dans ce repère, l'axe des abscisses correspond à la droite passant par les pieds du joueur et la base du panneau, l'unité sur les deux axes est le mètre. On suppose que la position initiale du ballon se trouve au point J et que la position du panier se trouve au point P.

La trajectoire du ballon est assimilée à la courbe  $\mathcal C$  représentant une fonction  $f$ .

Les coordonnées du ballon sont donc  $(x; f(x))$ .

## 1. Étude graphique

En exploitant la figure plus bas, répondre aux questions suivantes :

- (a) Quelle est la hauteur du ballon lorsque  $x = 0.5$  m?
- (b) Le ballon atteint-il la hauteur de 5, 5 m ?

## 2. Étude de la fonction  $f$

La fonction  $f$  est définie sur l'intervalle  $[0, 6]$  par

$$
f(x) = -0, 4x^2 + 2, 2x + 2.
$$

- (a) Calculer  $f'(x)$  où  $f'$  est la dérivée de la fonction f.
- (b) Etudier le signe de  $f'(x)$  et en déduire le tableau de variations de f sur l'intervalle [0; 6].
- (c) Quelle est la hauteur maximale atteinte par le ballon lors de ce lancer ?

#### 3. Modification du lancer

En réalité, le panneau, représenté par le segment [AB] sur la figure plus bas, se trouve à une distance de 5,3 m du joueur. Le point A est à une hauteur de 2,9 m et le point B est à une hauteur de 3,5 m. Le joueur décide de modifier son lancer pour tenter de faire rebondir le ballon sur le panneau. Il effectue alors deux lancers successifs.

Dans le premier lancer, la trajectoire du ballon est modélisée par la fonction q définie sur l'intervalle [0; 6] par  $g(x) = -0, 2x^2 + 1, 2x + 2$ .

Dans le second lancer, la trajectoire du ballon est modélisée par la fonction  $h$  définie sur l'intervalle [0; 6] par  $h(x) = -0, 3x^2 + 1, 8x + 2$ .

Pour chacun de ces deux lancers, déterminer si le ballon rebondit ou non sur le panneau.

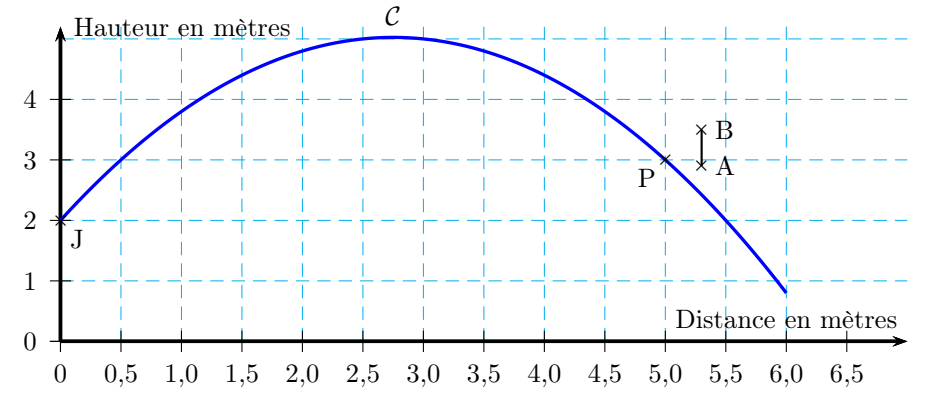

Une entreprise fabrique des bouteilles en verre. La production quotidienne, exprimée en tonnes, varie entre 0 et 10.

Pour l'entreprise, le coût correspondant à la fabrication de  $x$  tonnes de bouteilles, exprimé en milliers d'euros, est modélisé par la fonction f définie sur l'intervalle [0 10] par :

$$
f(x) = 0, 5x^3 - 4x^2 + 20x + 72.
$$

On a représenté ci-dessous la fonction  $f$  dans un repère orthogonal du plan.

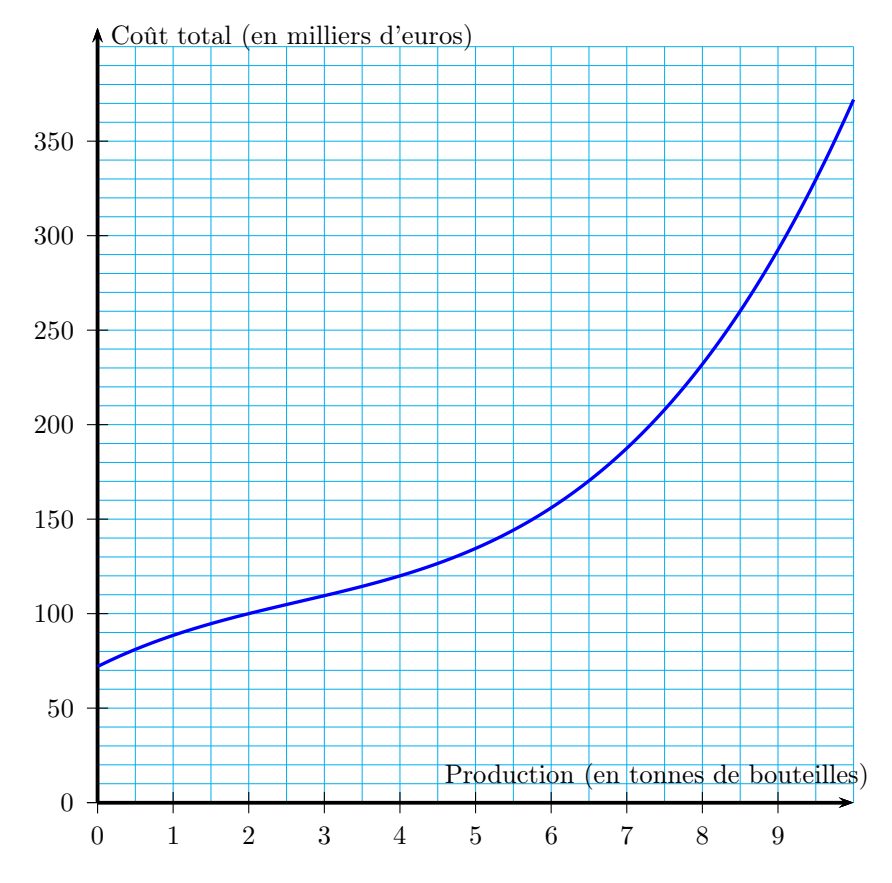

## Partie A

- 1. Déterminer, par lecture graphique, le coût correspondant à la fabrication d'une tonne de bouteilles.
- 2. Déterminer, par lecture graphique, la production de bouteilles correspondant à un coût de fabrication de 130 milliers d'euros.

### Partie B

On appelle coût moyen la fonction  $C_M$  définie sur l'intervalle  $]0; 10]$  par :

$$
C_M(x) = \frac{f(x)}{x}.
$$

- 1. Calculer la dérivée de la fonction  $C_M$ , notée  $C'_M$ .
- 2. Montrer que pour tout x de l'intervalle  $]0$ ; 10],  $C_M'(x)$  peut s'écrire

$$
C_M'(x) = \frac{(x-6)\left(x^2+2x+12\right)}{x^2}.
$$

- 3. Justifier que  $C_M'(x)$  est du signe de x − 6 pour x variant dans l'intervalle  $]0; 10]$  et en déduire le tableau des variations de la fonction  $C_M$ .
- 4. Déterminer la production de bouteilles correspondant à un coût moyen minimal.

## Partie C

L'entreprise vend ses bouteilles de verre au prix de 40 milliers d'euros la tonne.

1. On note B la fonction bénéfice, exprimée en milliers d'euros. Montrer que l'expression de  $B(x)$  sur l'intervalle [0 ; 10] est :

$$
B(x) = -0,5x^3 + 4x^2 + 20x - 72.
$$

- 2. Calculer le bénéfice associé à une production de 6,5 tonnes.
- 3. Que pensez-vous de l'affirmation « le bénéfice est maximal lorsque le coût moyen est minimal » ? Justifier la réponse.